## 工程员工程师 PDF

https://www.100test.com/kao\_ti2020/644/2021\_2022\_\_E5\_B7\_A5\_  $E7_A8_B_E7_A1_95_E5_c77_B44967.htm = "tresxs" >$ 

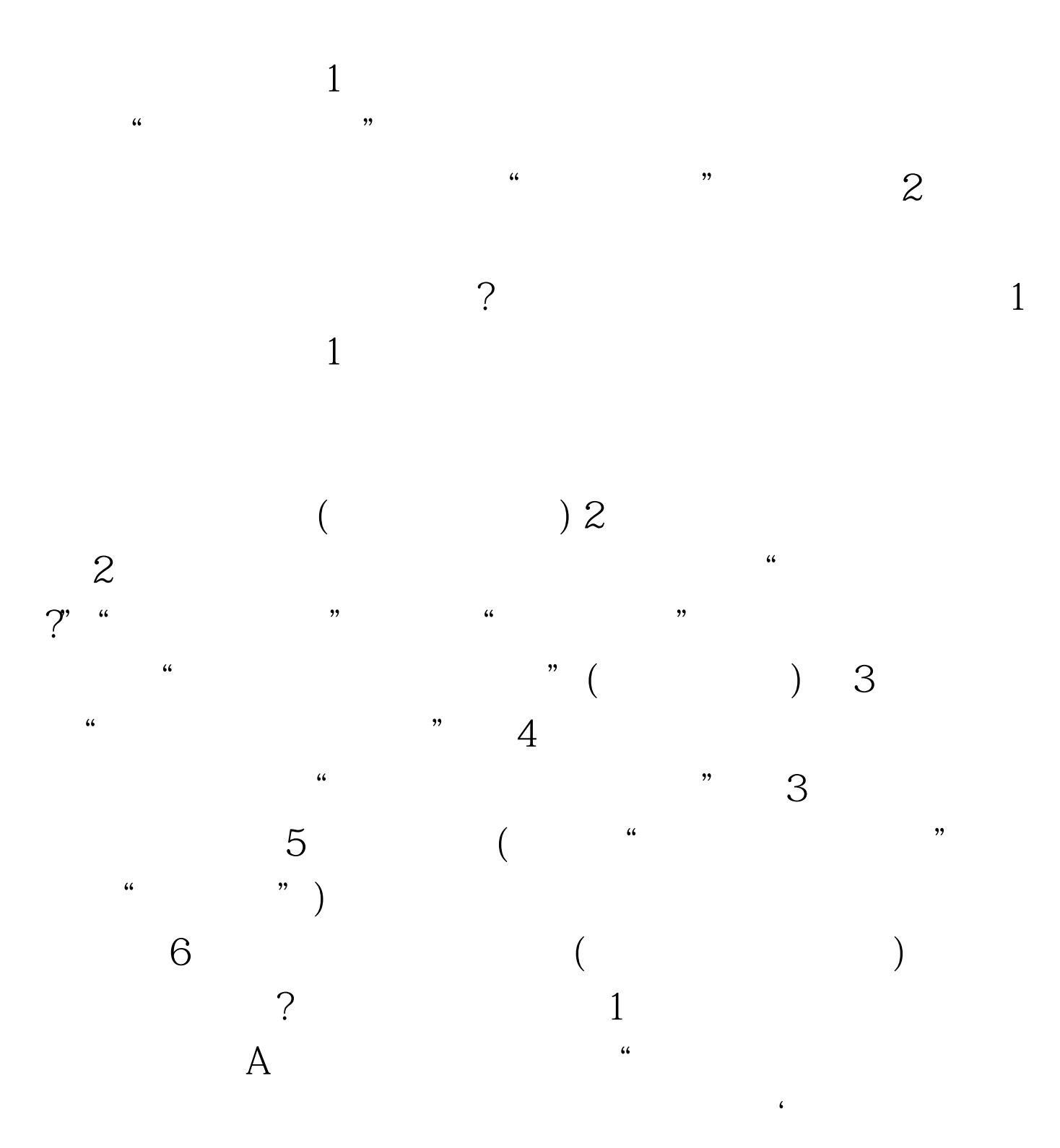

, we define  $\mathbf B$ 

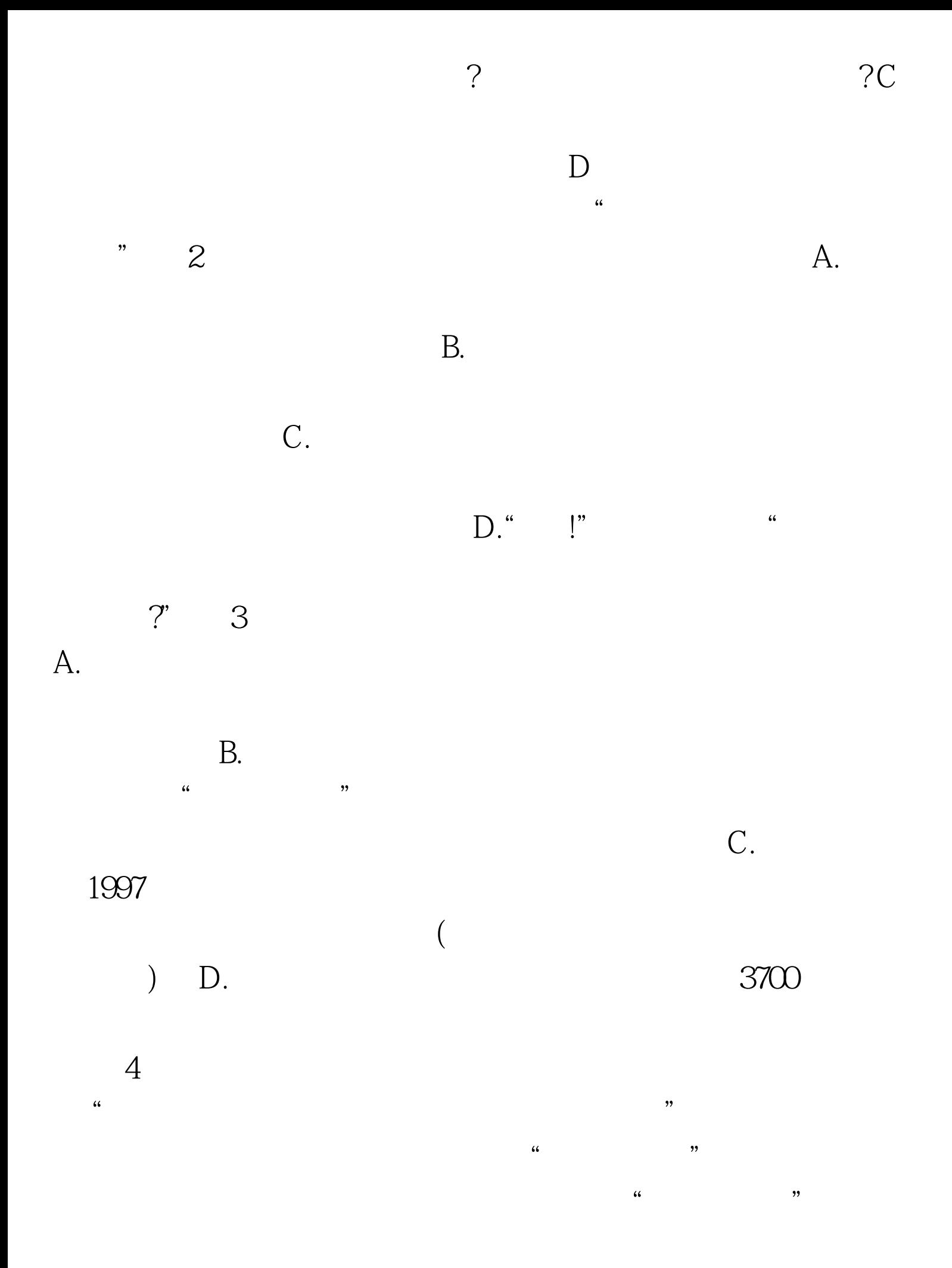

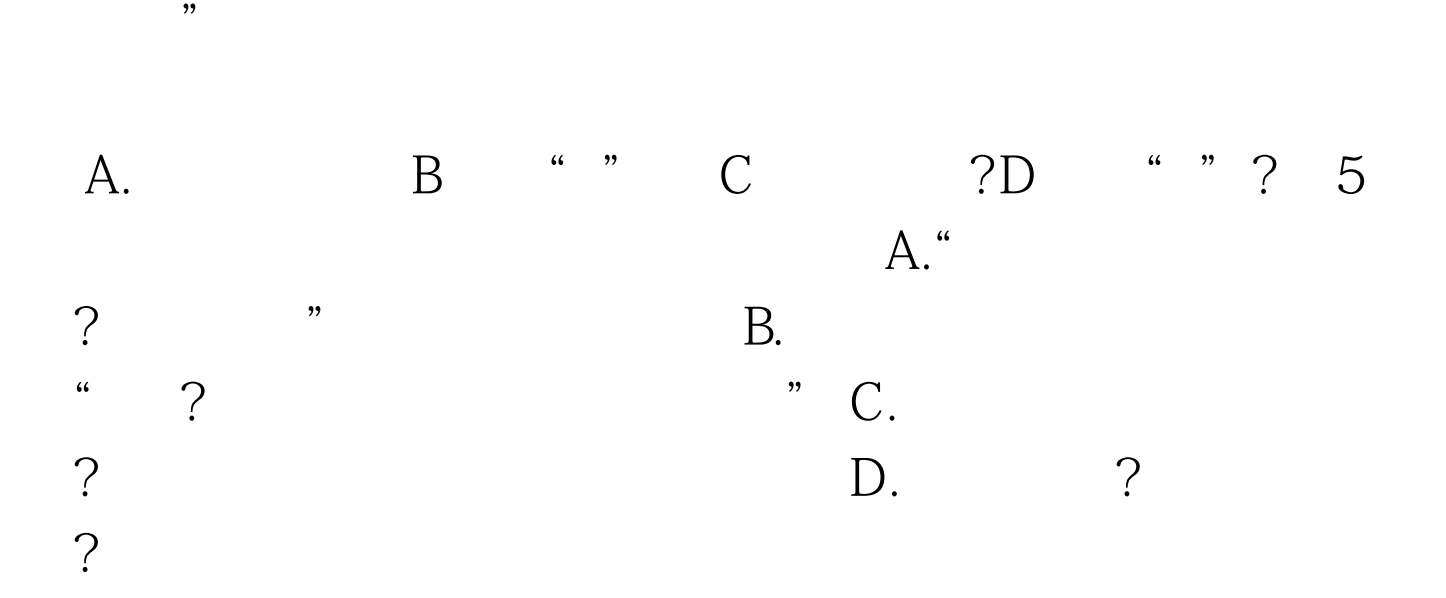

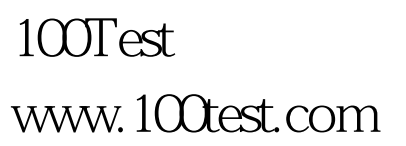